## **Einbinden von Quicktime-Filmen**

[alta.mov](https://wiki.qualifizierung.com/lib/exe/fetch.php/pi-feldkirch:alta.mov)

From: <https://wiki.qualifizierung.com/> - **wiki.qualifizierung.com**

Permanent link: **<https://wiki.qualifizierung.com/doku.php/pi-feldkirch:quicktime-filme>**

Last update: **2007/05/30 18:02**

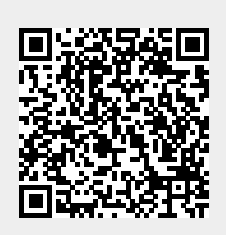